# **Multi Qubit state representation using Q Sphere**

What is a Q sphere?

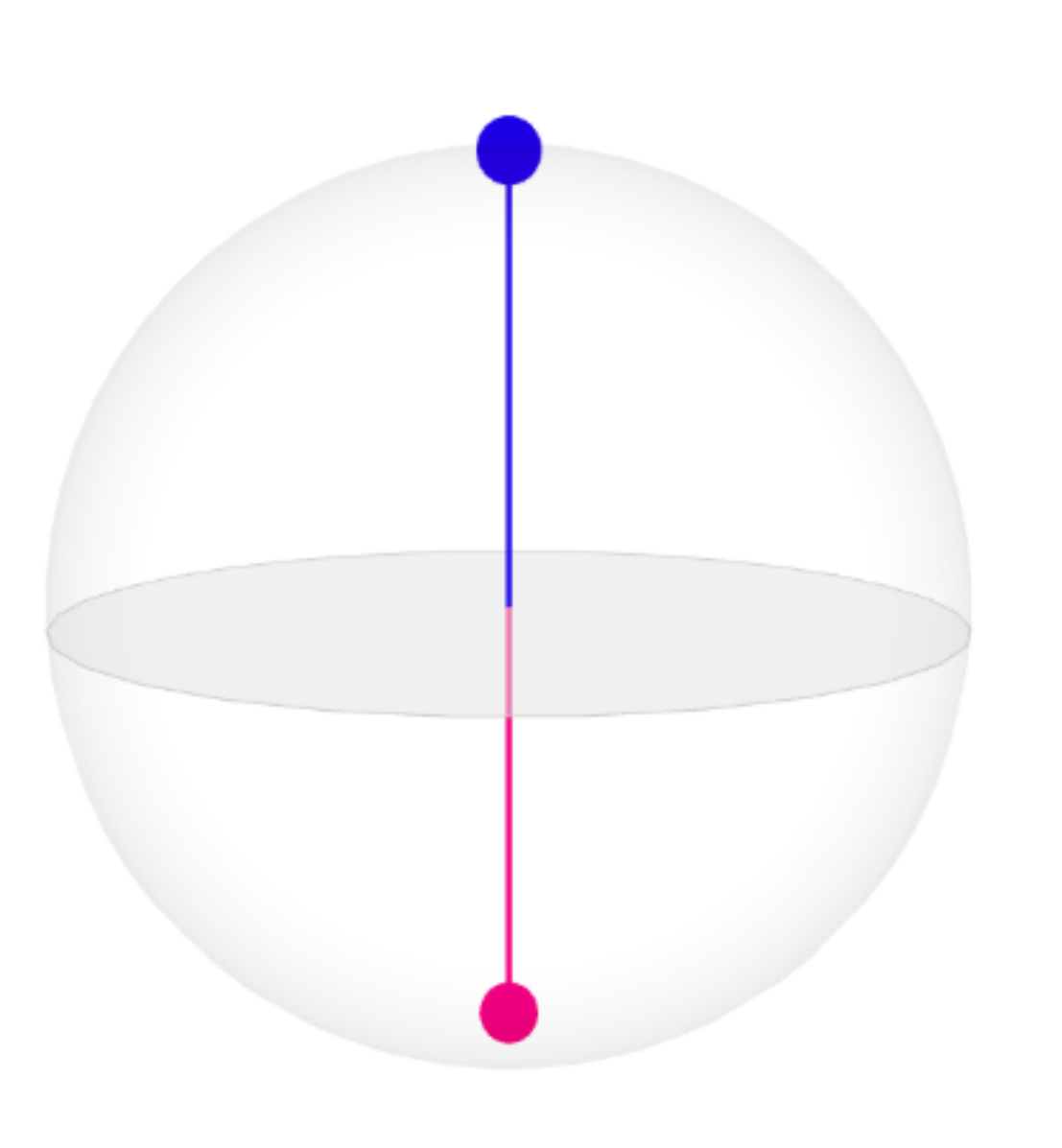

Fig 1 Q-Sphere Representation

"It's a sphere ideally used for multi-qubit representation. " It's designed as shown in Fig 1 to represent the state of a system of qubits by relating there computational basis state on its surface using tiny ball's. The color of the ball represents the phase angle of its basis state's amplitude. The colored ball's radius is proportional to the magnitude of the basis state's amplitude."

To simply put it's used to observe the amplitude and phase information.The number of rings in the qsphere is N-1 where N is the no of qubits.

The color map of the phase angles are represented in Fig 2

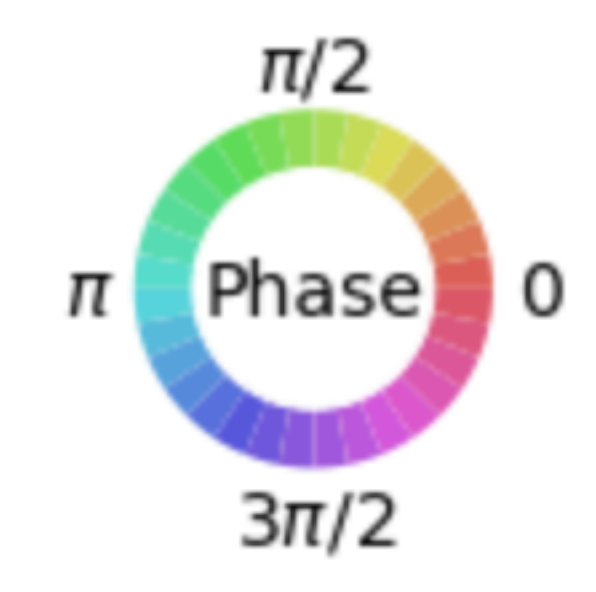

Fig 2 phase angles color representation

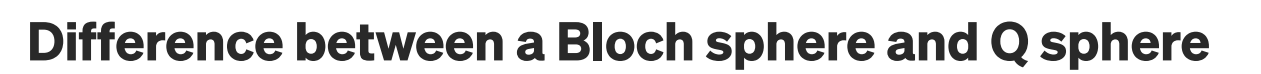

### Blotch sphere

A Blotch vector is a unit vector who's coordinates in space are given as follows.

$$
\begin{cases}\nx = r \sin \theta \cos \varphi \\
y = r \sin \theta \sin \varphi \\
z = r \cos \theta,\n\end{cases}
$$

As shown in Fig 5 qsphere is able to represent both the states  $|00\rangle$  and  $|10\rangle$ with a phase of 0 degrees and the amplitude remains same as the red blob size are equal.

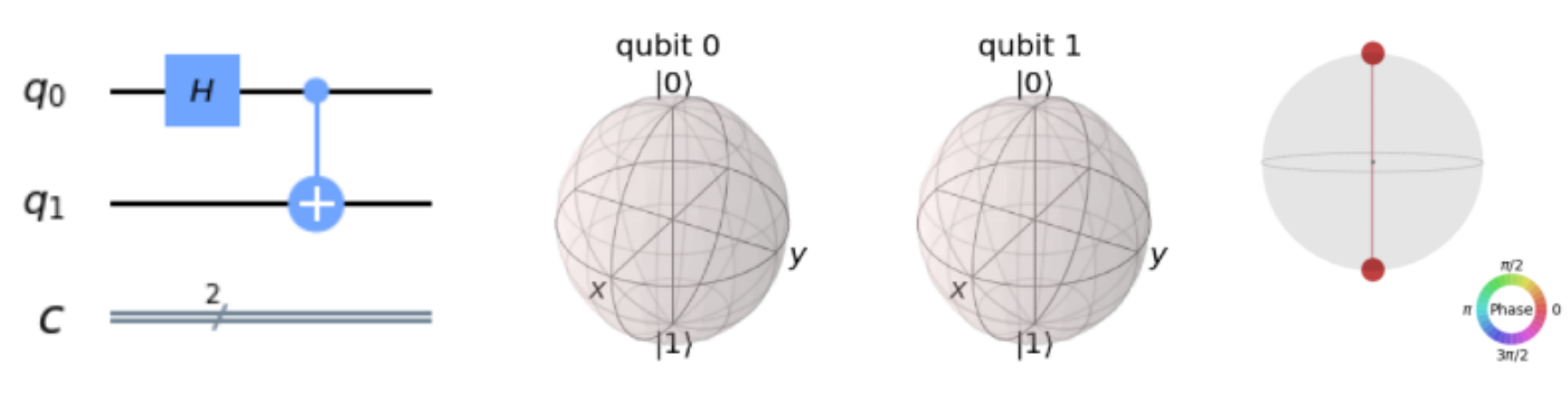

Fig 6 Bloch unable to represent entangled state.

## Coming to where the Q sphere really shines.

Blotch sphere maps the 2D complex state-vector onto a real 3D space, its a geometric representation of a pure state. The function qiskit offers to plot blotch sphere is plot\_bloch\_vector(). Each sphere represents a single qubit orientation, ie if there are 2 qubits we have 2 bloch plots for 3 qubits we have 3 bloch plots and so on. Single qubit representation on Y axis is shown in Fig 3.

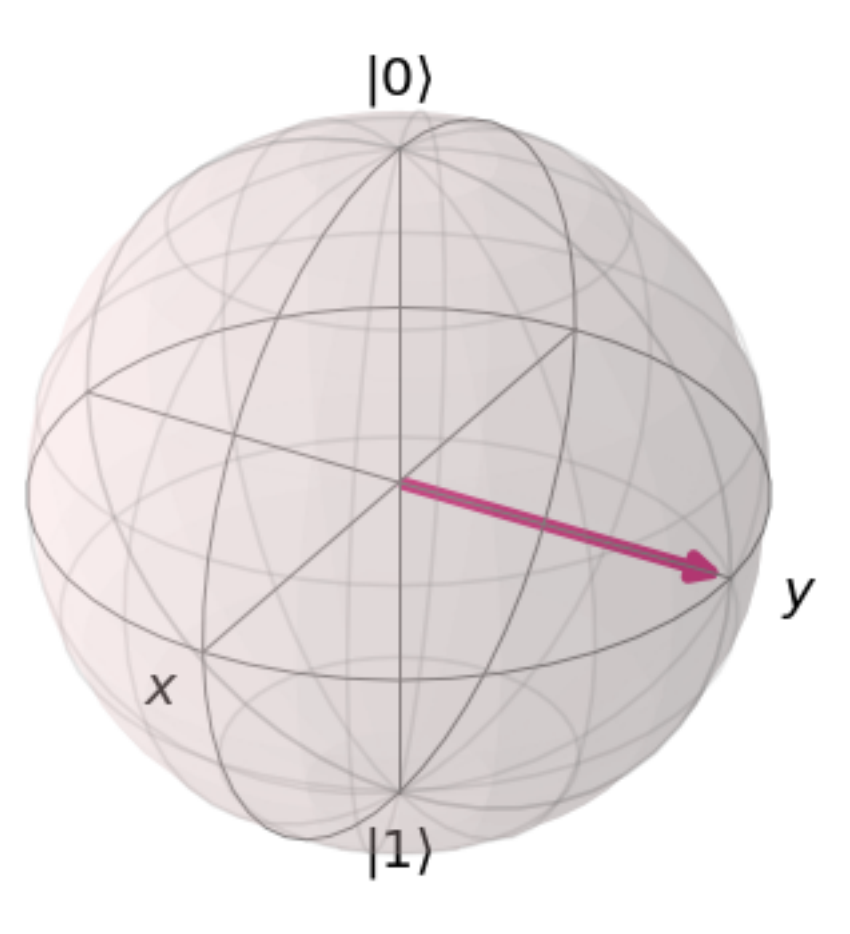

Fig 3 Bloch sphere representing[0,1,0]

The basis states are equally distributed on the points of the q-sphere  $0^{\frown}$ n in the north end,  $1^{\wedge}$ n in the south end, all the other states are arranged on the parallel ring in decreasing order on the no of 1's ie, in Fig 7, 0001 occupies the top most ring followed by -0011 on the second ring and 1101 on the third finally -1111 in the south end.

It's only able to represent separable qbits, when it comes to general multi-qubit states like entangled state it not able to plot any more as shown in Fig 4

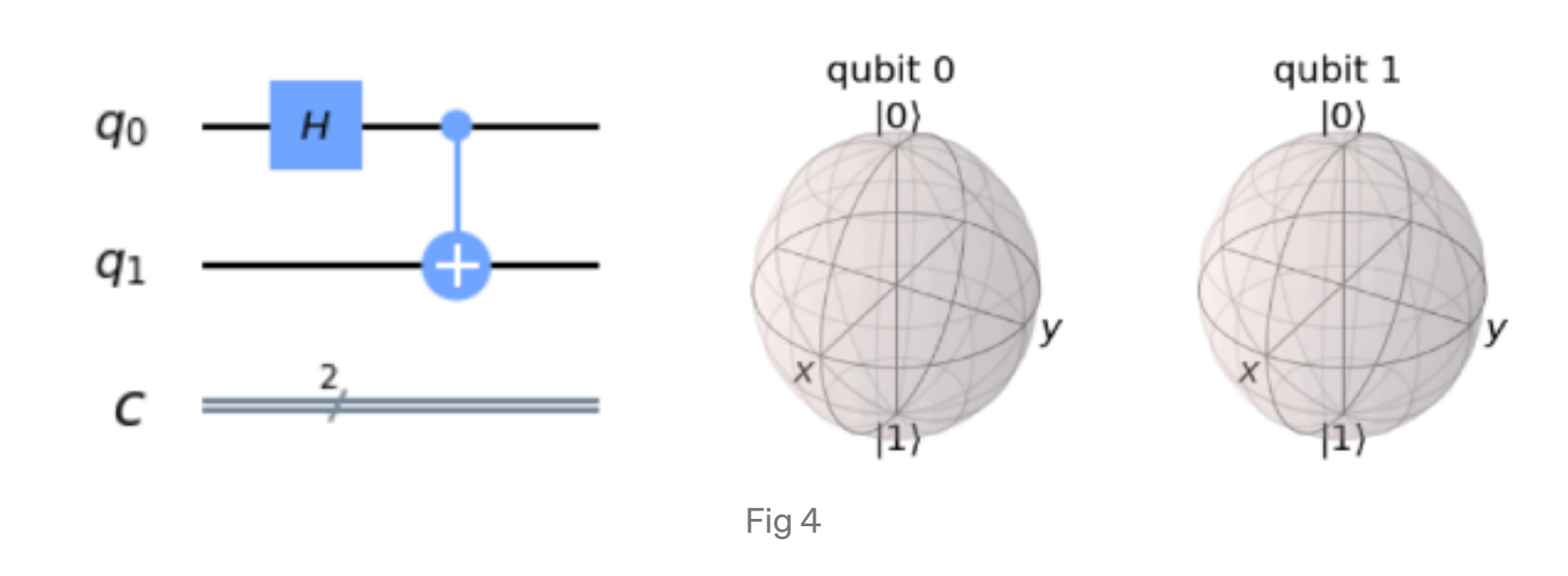

# Q sphere

The Q-sphere offers a complete visualization of multi qubit and single qubit states along with their phase and amplitudes,The function qiskit offers to plot blotch sphere is plot\_state\_qsphere(),as shown in the example Fig 5.

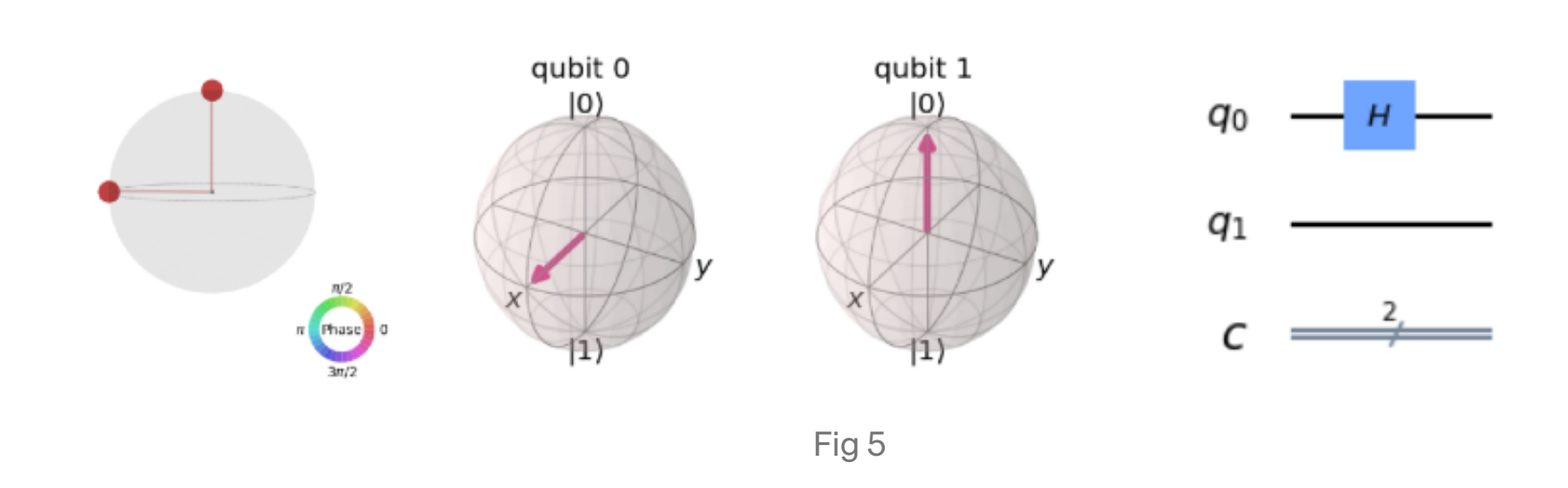

lets analyse the phase changes and observe some samples.

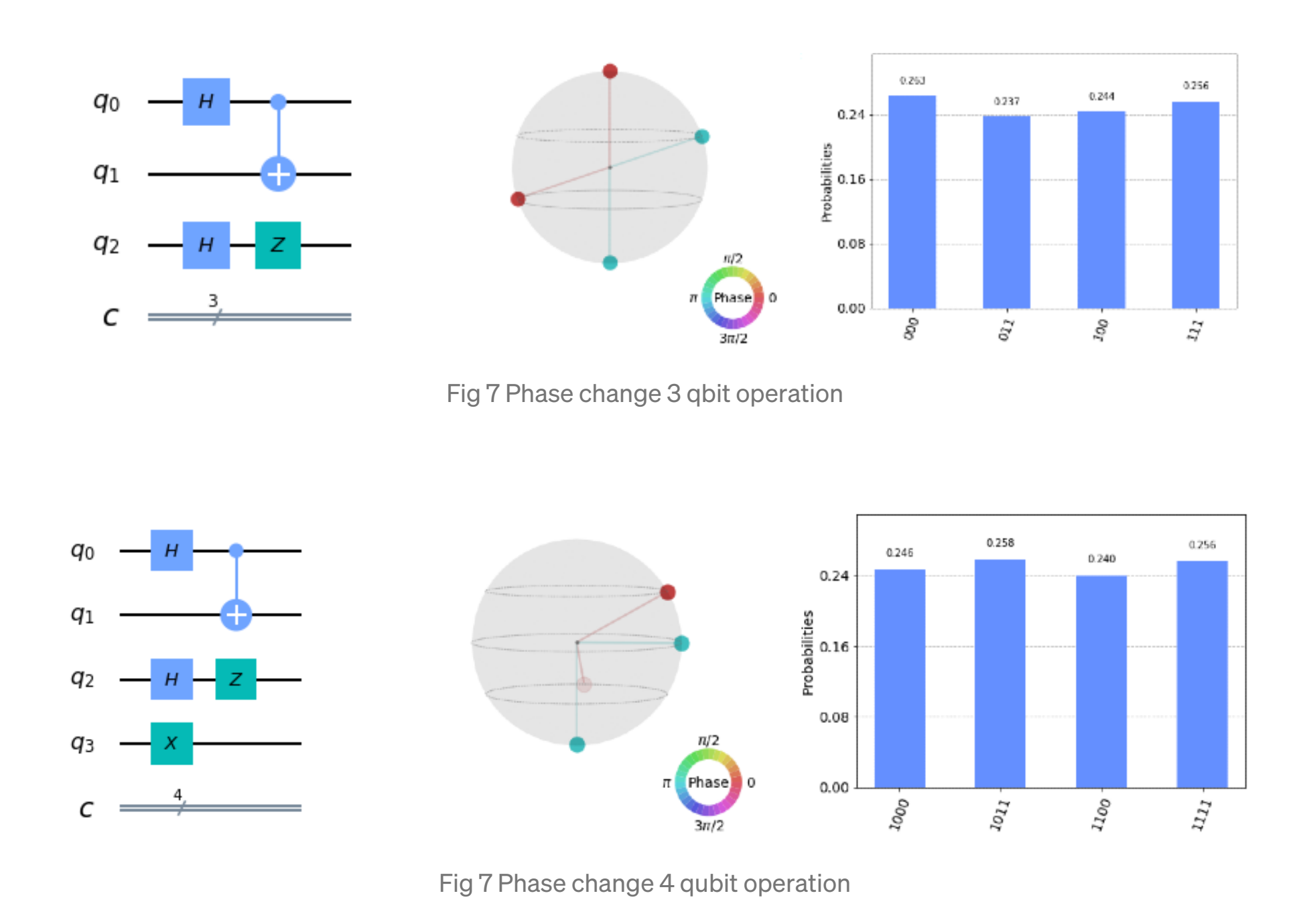

How are the positions of sphere decided on the ring ?

Finally to observe the amplitude change. We will be seeing different stages of two qubit Grover's search of state 00 on the qsphere.

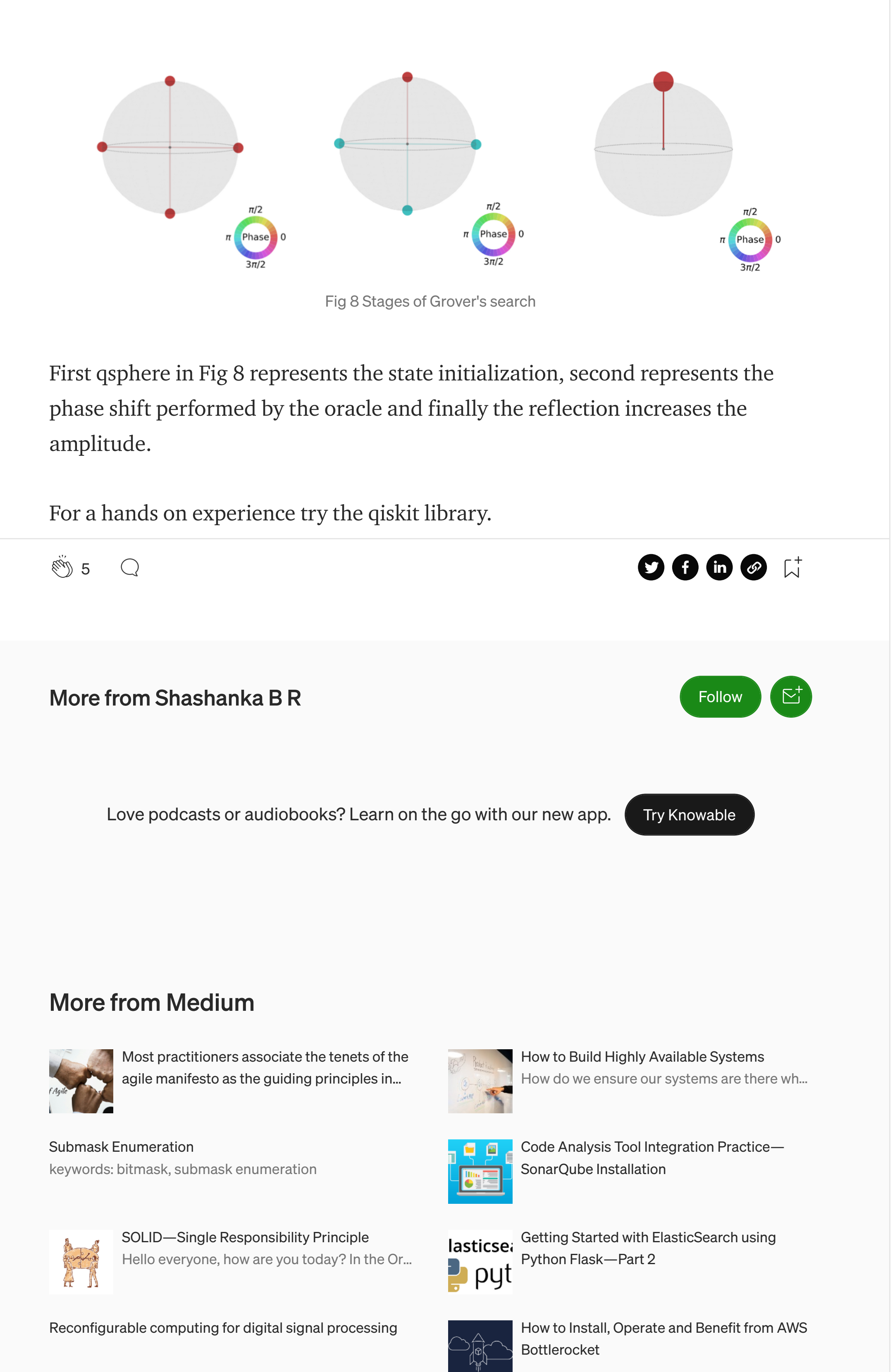

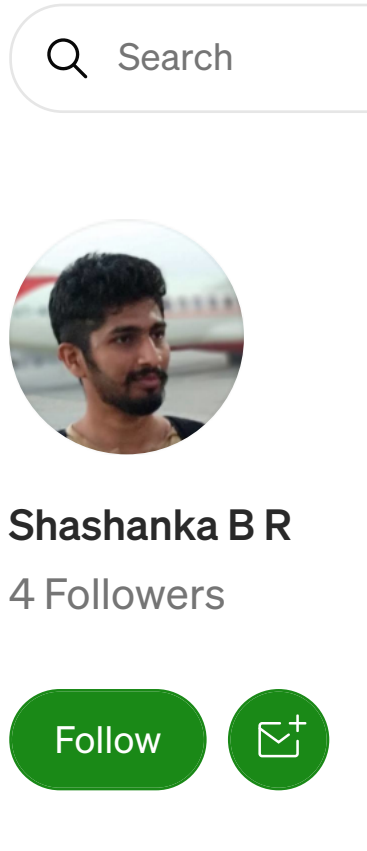

#### **Related**

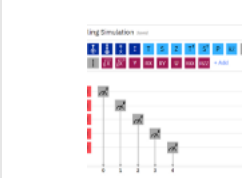

How to Parse the Raw Quantum Circuit Results Data

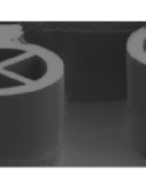

Single-Photon Sources  $(Part 3)$ Deterministic sources b...

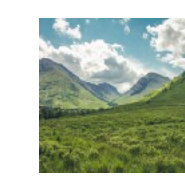

The Hubbard Model & Bose-Hubbard Model Connecting the dots bet...

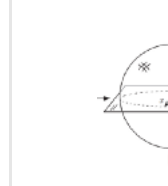

A Compilation of Introductions to Quantum Gates (MQC)Part 2

Help Status Writers Blog Careers Privacy Terms About Knowable